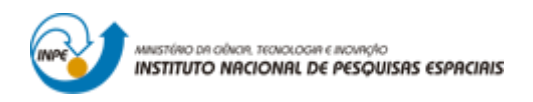

# **SER-300 - INTRODUÇÃO AO GEOPROCESSAMENTO**

**Laboratório 3**

## **MODELO NUMÉRICO DE TERRENO**

Mikhaela Aloísia Jéssie Santos Pletsch

Laboratório prático 3 requerido para a disciplina SER-300 - Introdução ao Geoprocessamento.

INPE São José dos Campos 2016

### **1 EXERCÍCIOS**

A seguir são descritos os passos para a realização dos exercícios de MNT, conforme descrito no manual

Ex. 1 - Definindo o Plano Piloto para o Aplicativo 1

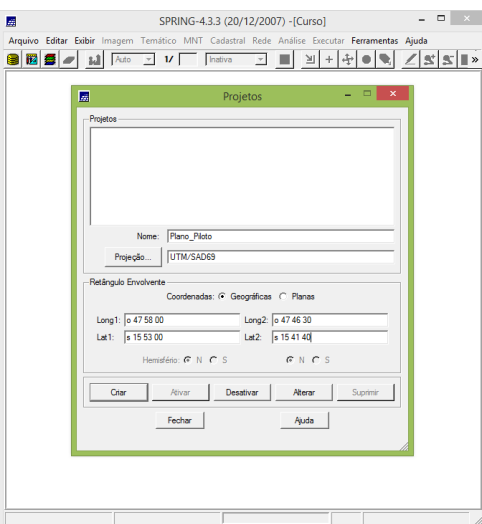

Ø. uivo Editar Exibi BBC M  $\boxed{\bullet}$  1/ 1395 hativa JMFFFCXXX Painel de C.  $\mathbf{I}$   $\times$ Planos de Info<br>(A) Mapa Atir  $\angle$  $CR$ Fechar

Ex. 2 - Importação amostras de modelo numérico de terreno

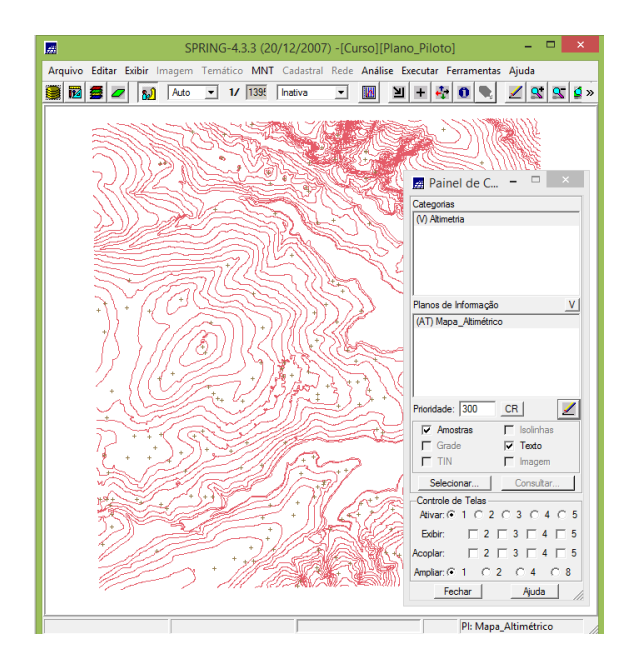

Ex. 3 - Edição de modelo numérico de terreno

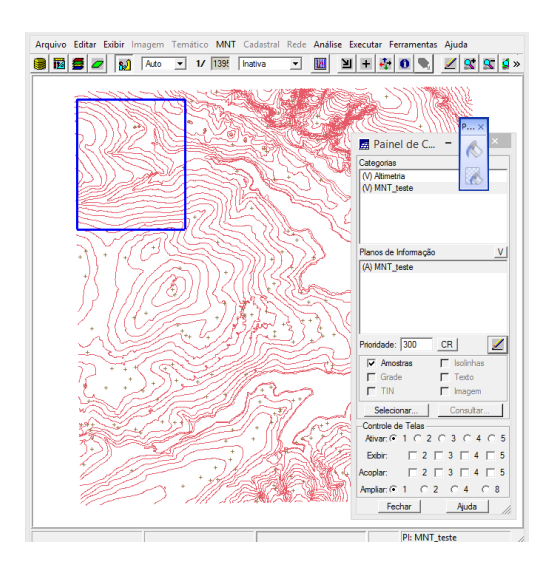

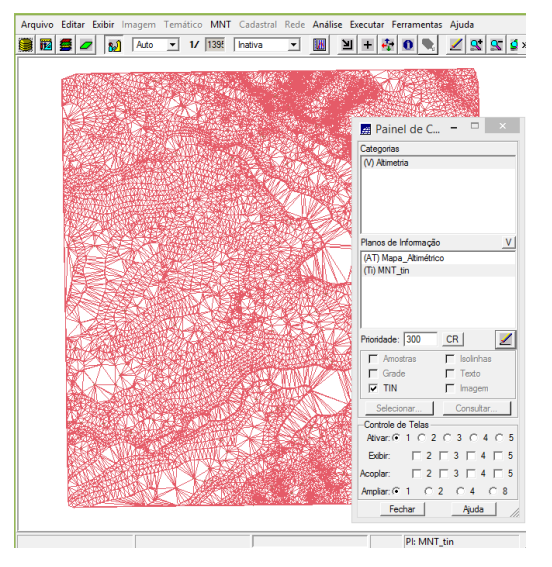

### Ex. 4 - Gerar grade triangular com e sem linha de quebra

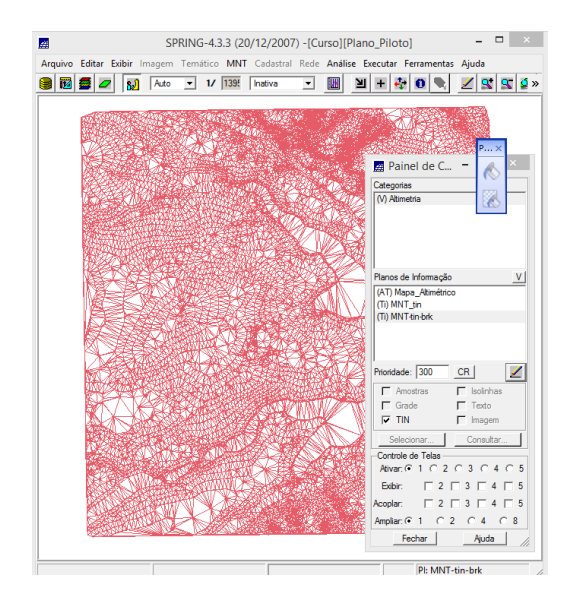

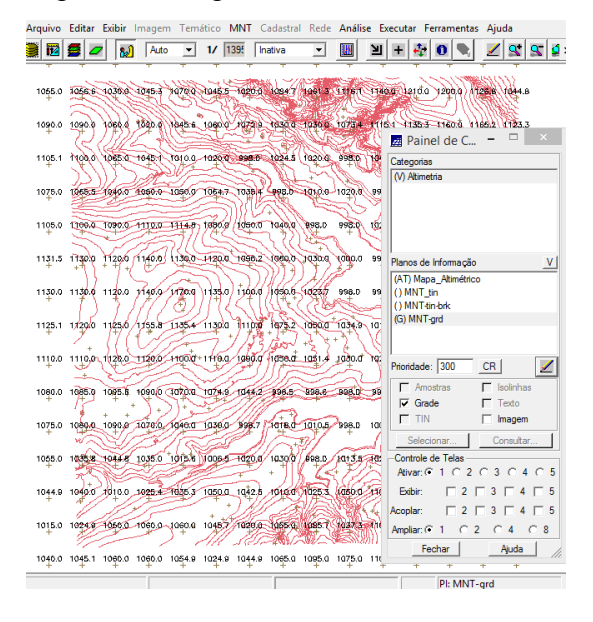

Ex. 5- Gerar grades retangulares de amostras e de outras grades

Ex. 6 - Geração de Imagem para Modelo Numérico

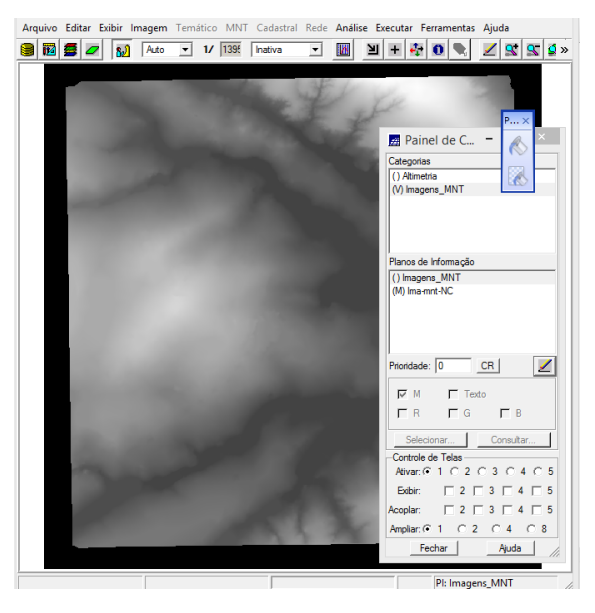

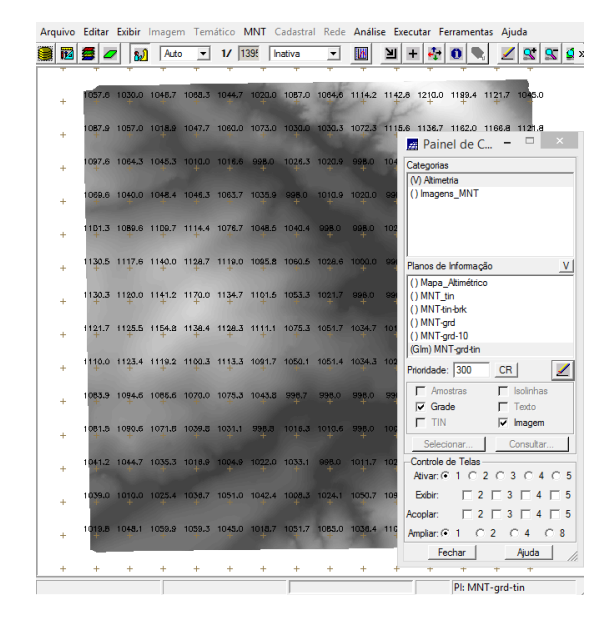

#### Ex. 7 - Geração de Grade Declividade

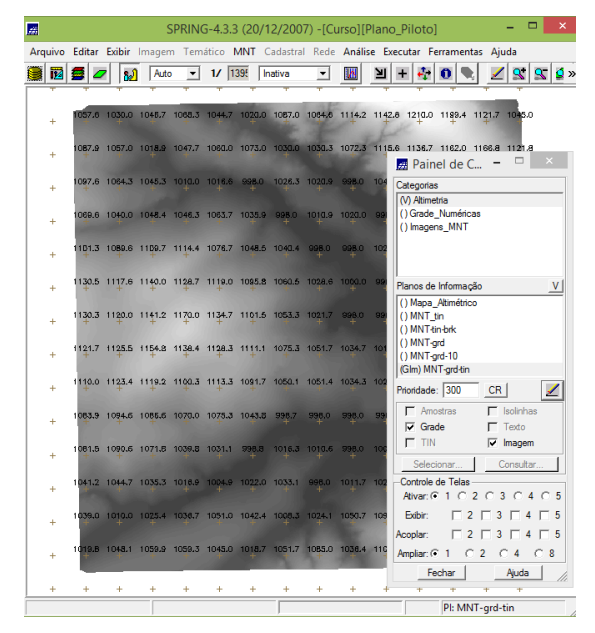

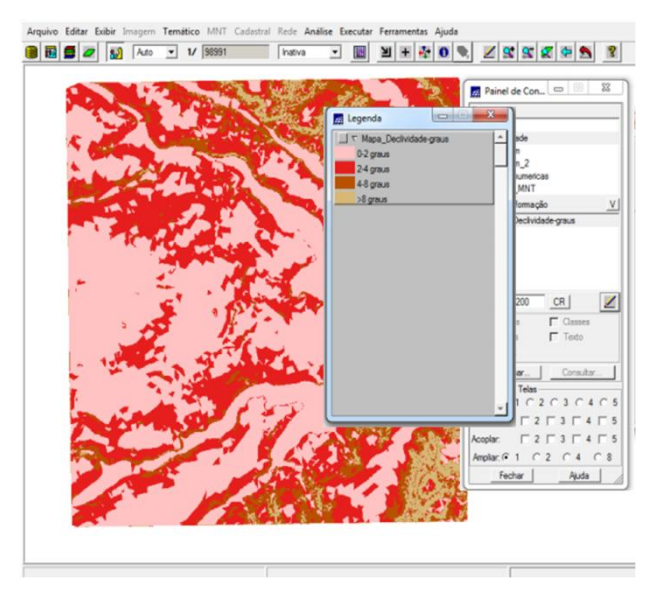

Ex. 8 - Fatiamento de Grade Numérica – Mapa de Declividade

Ex. 9 - Geração de Perfil a partir de grades

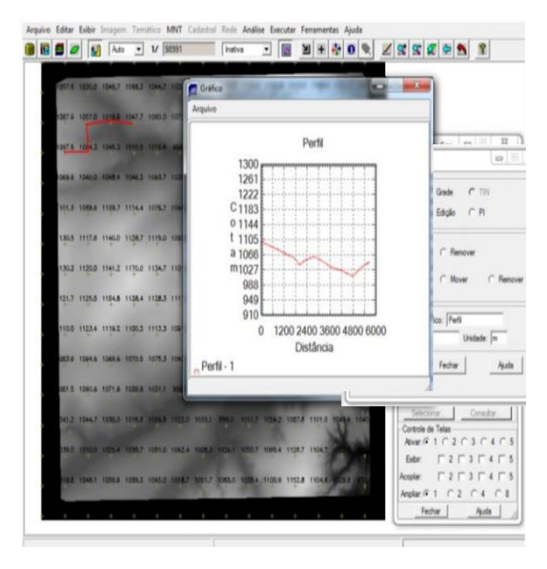

#### Ex. 10 - Visualização de Imagem em 3D

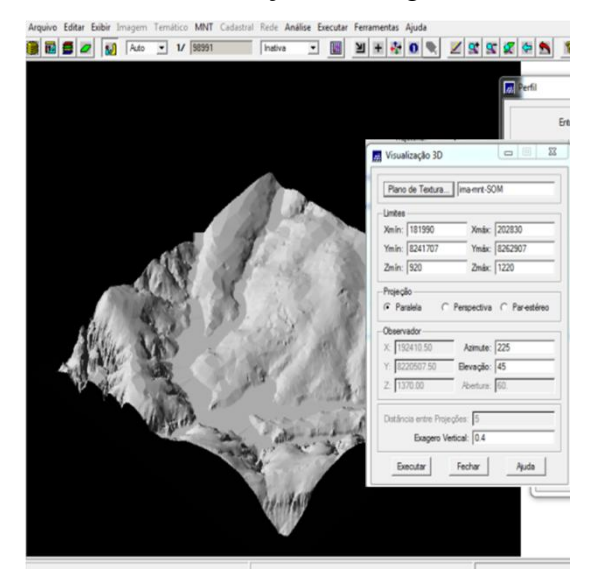

## **2 CONCLUSÃO**

Por meio desta prática, foi possível aplicar conhecimento básicos de modelos numéricos de terreno na prática e verificar a inclusive a projeção de imagens de 3D.